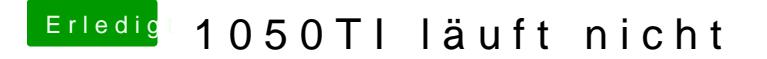

Beitrag von deydi vom 17. Dezember 2019, 13:19

Ich muss heute Abend oder Morgen mal schauen, hoffe das klappt irgendwie.